# 授業ICT活用ポイント

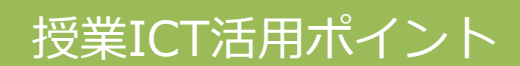

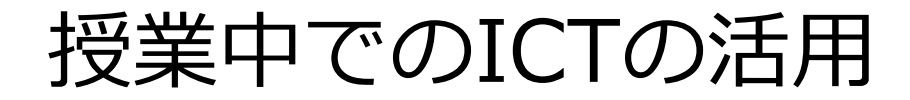

# ■ ICTの授業での使用

– 1時間の全てをICTを使って授業するのではなく、ポイントを 絞って授業の一部で効果的に利用

# ■ どの場面でICTを使用するか?

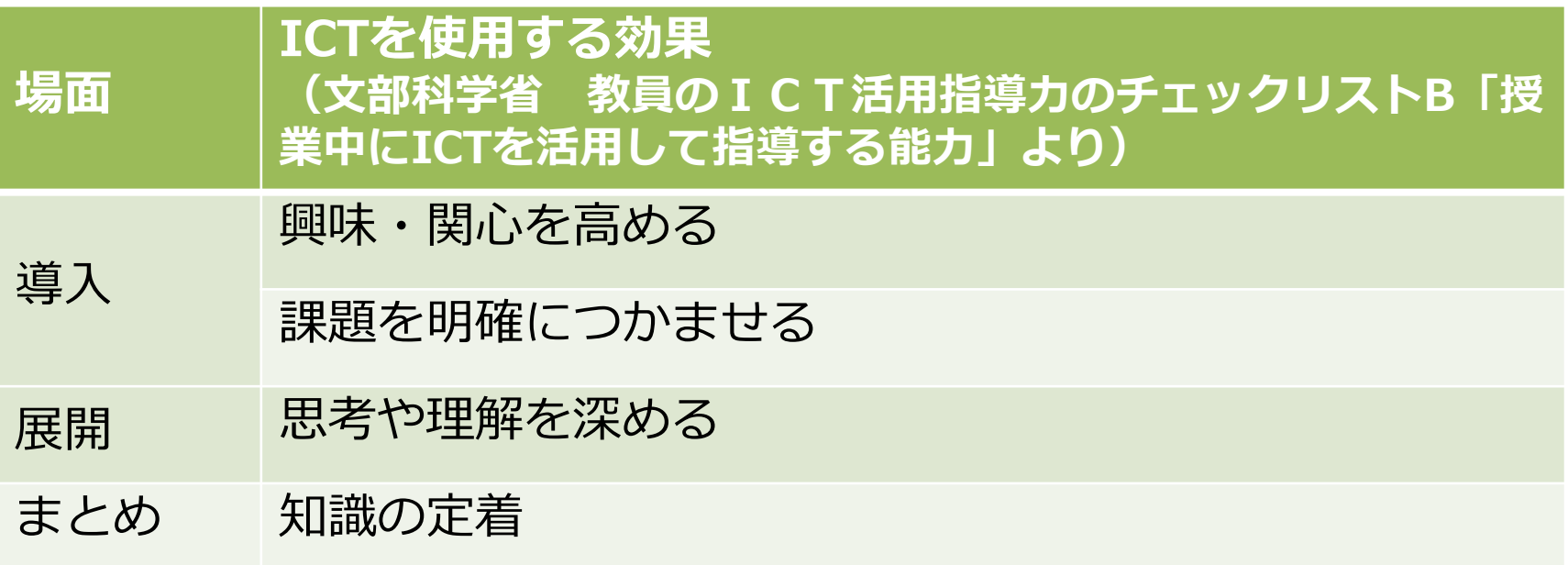

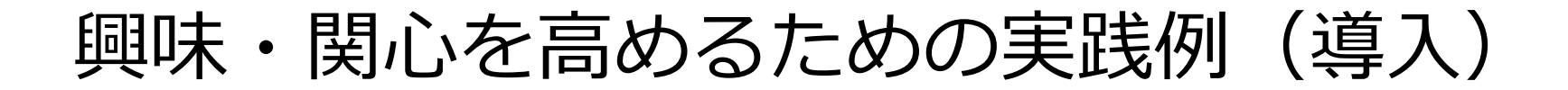

学習内容がわかる具体的な画像や動画などを見せることで、 児童生徒の興味をひきつける

(社会)弥生時代の生 活について、当時の住 居(復元建物)や石器 の写真や映像をみせ、 そこから当時の生活の 様子を想像させ、学習 の意欲付けを行う。

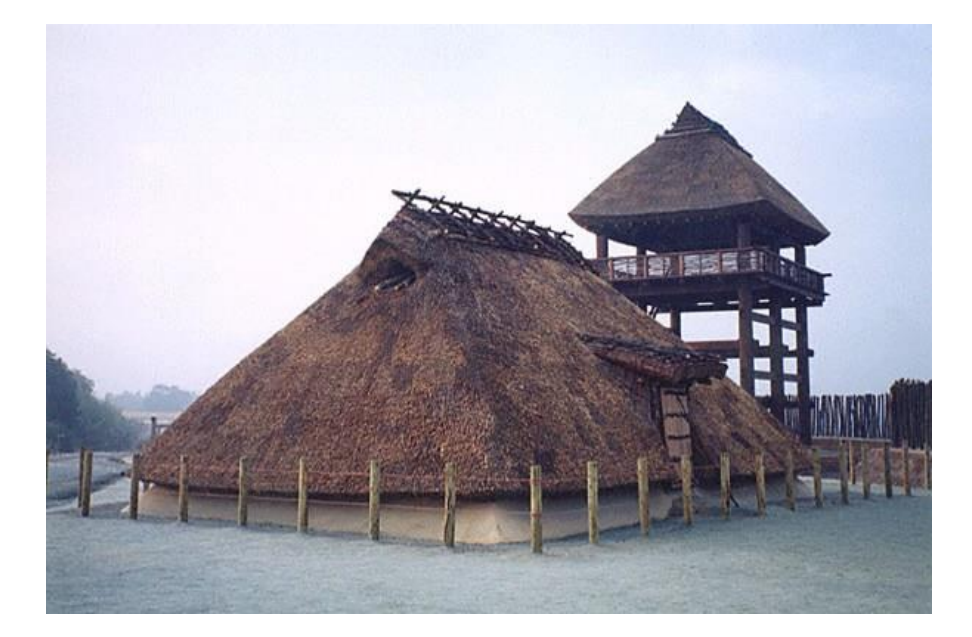

上記写真:IPA「教育用画像素材集サイト」http://www2.edu.ipa.go.jp/gz/

(体育)跳び箱や鉄棒での新しい技はどんなものかを映像を 使って紹介し、意欲づけを行う。

上記2例は教育情報化推進協議会 教員のICT活用指導力向上 研修テキスト増強改訂版 2009 P64-65

3

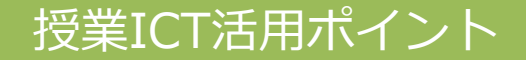

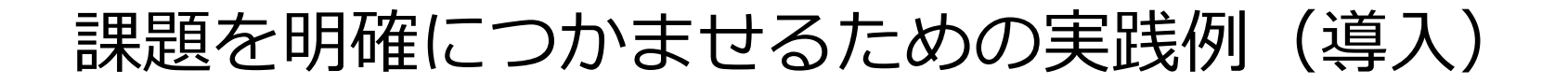

単元の課題を動画等の教材で提示することによりわかりやすくし たり、自分たちで撮影した画像や動画などを使って身近な素材を 扱ったりすることによって、児童生徒に明確に課題を把握させる

(算数) 図形の学習

- 日常の風景写真を投影し、写真中の窓 枠などに四角を書きこむ。
- 写真を消すと様々な四角形が残る。
- 身近なところにある図形に関心を持た せるとともに、図形の特徴についての 課題意識を持たせる。

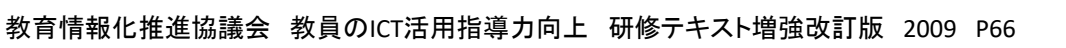

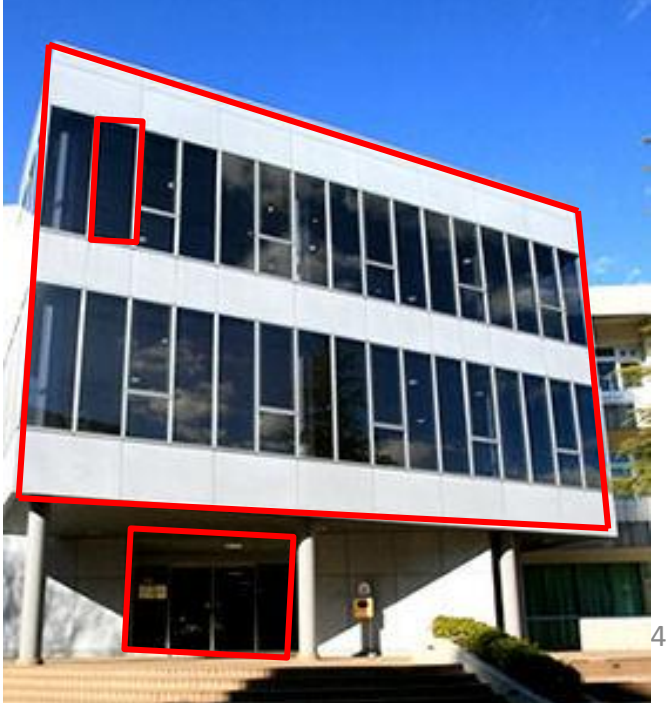

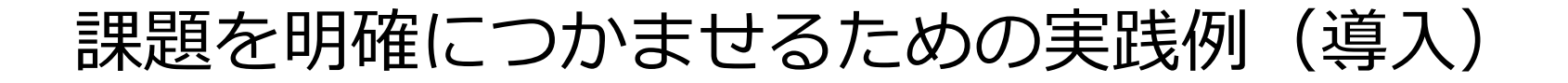

単元の課題を動画等の教材で提示することによりわかりやすくし たり、自分たちで撮影した画像や動画などを使って身近な素材を 扱ったりすることによって、児童生徒に明確に課題を把握させる

(体育)跳び箱を跳んでいる姿をタブレットPC等で撮影し、フォー ム改善に役立てる。

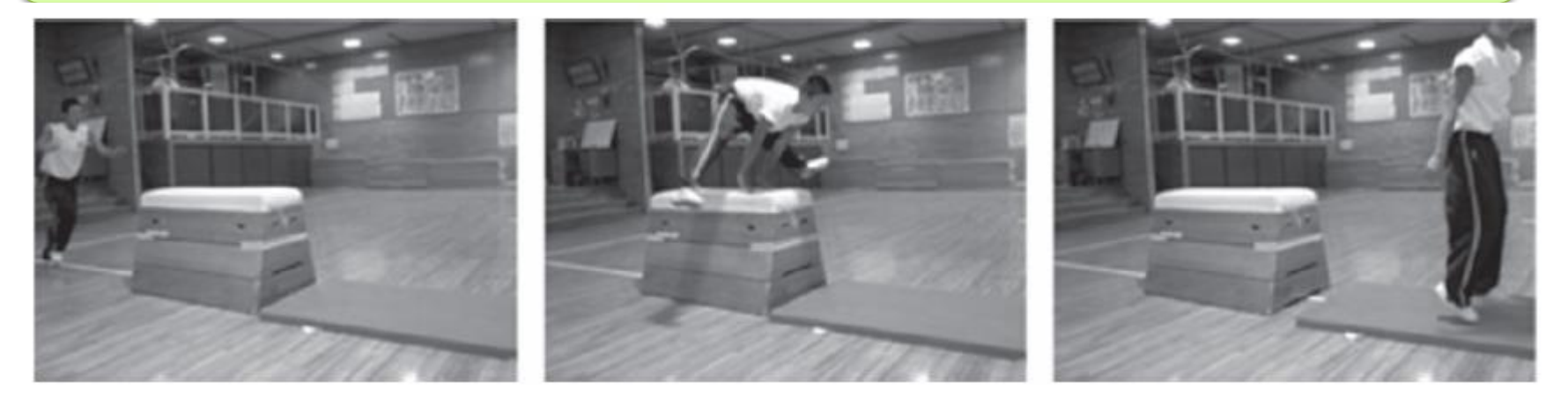

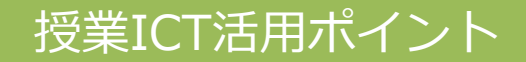

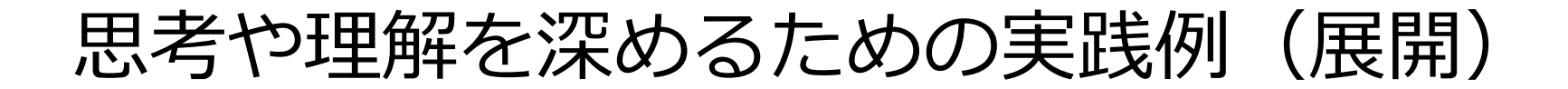

実際に見せることができないもの(時間的制約があるもの、遠隔地 にあるもの、事物を入手するのが困難なもの等)を仮想的にみせる

#### (理科)心臓の様子をみる

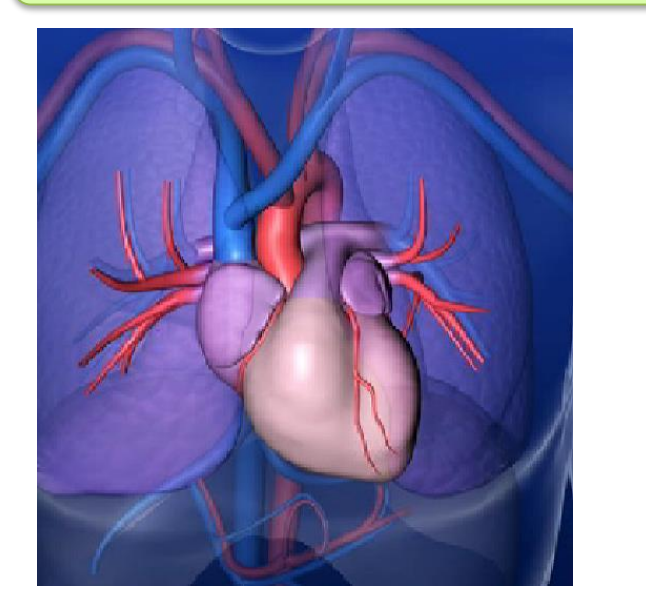

• 心臓の動きを、コンピュータグラ フィックやアニメーションで確認する ことにより、動脈や静脈での血液の流 れや、拡張期・収縮期の心室・心房の 動きなどを具体的に理解できる。

上記写真:科学技術振興機構 理科ねっとわーく 心臓のつくりと働き

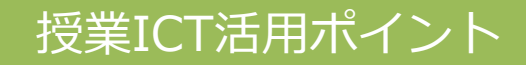

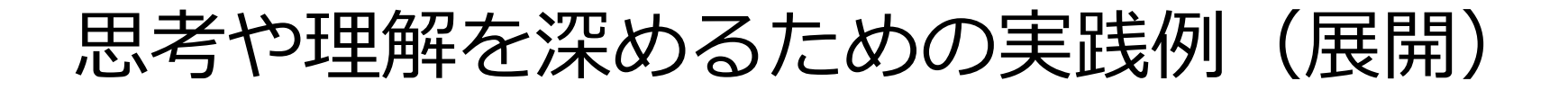

再生スピードを変化(速く・遅く)させることで、児童生徒が気づ きやすいようにする

授業ICT活用ポイント

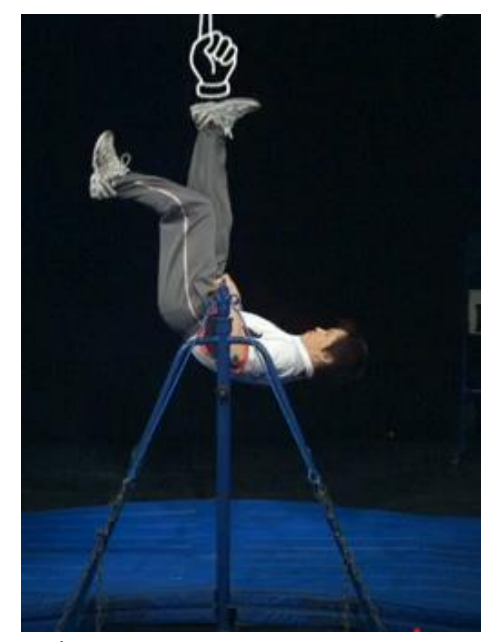

写真:NHK for school はりきり体育ノ介 さかあがり できるポイント

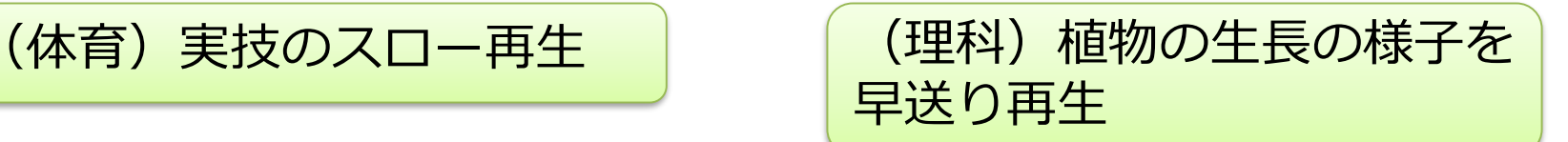

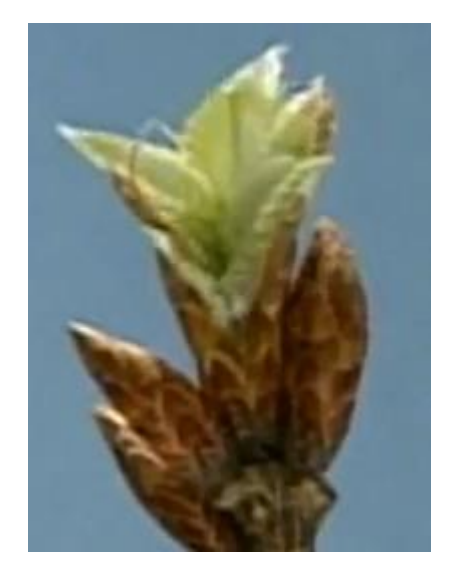

写真:NHK for school コナラの葉の芽吹き

7

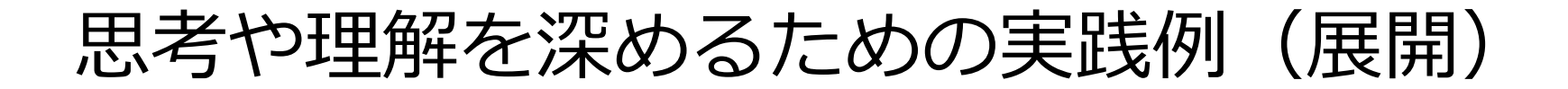

教員の手元の動きや、実物が小さくて全員に見せるのが難しいもの 等を拡大して提示

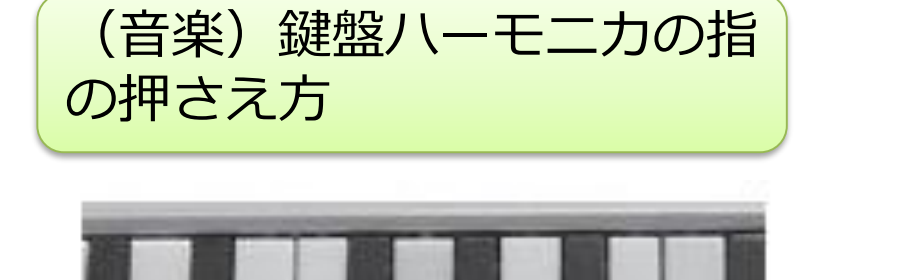

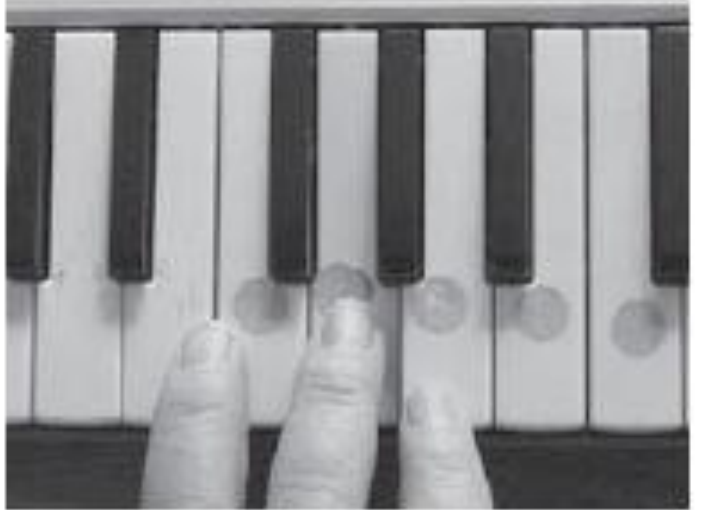

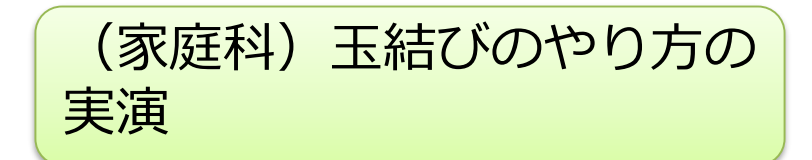

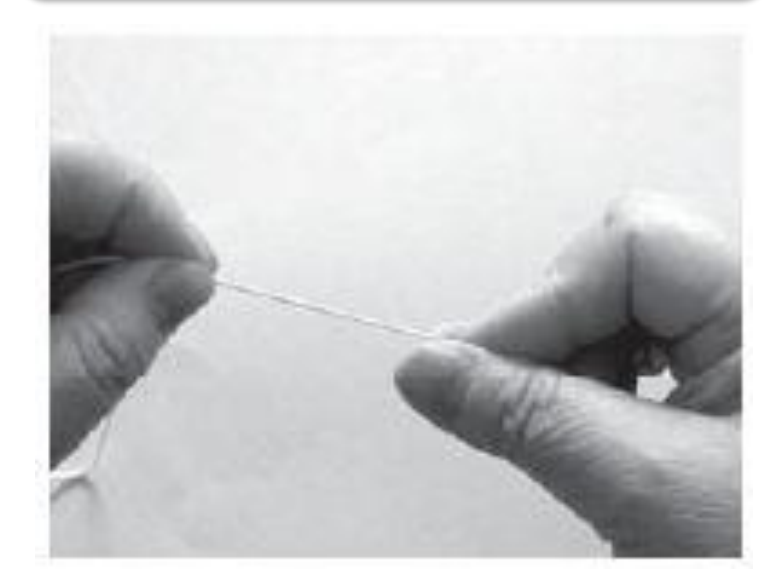

8

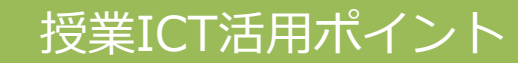

思考や理解を深めるための実践例(展開)

授業ICT活用ポイント

### 拡大・縮小しながら資料の細かな部分までを閲覧する

(社会)土地の特徴を地図を拡 大・縮小しながら考える

- 地図を感覚的に拡大・縮小しながら、 地形図のわずかな変化をも見逃さず に自らの思考を深める。
- 拡大などの操作を通し、グループで 自分の考えを発表する。

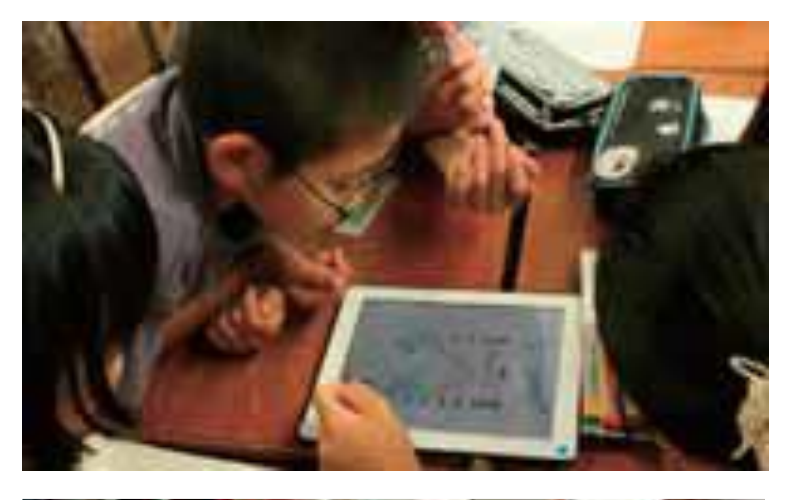

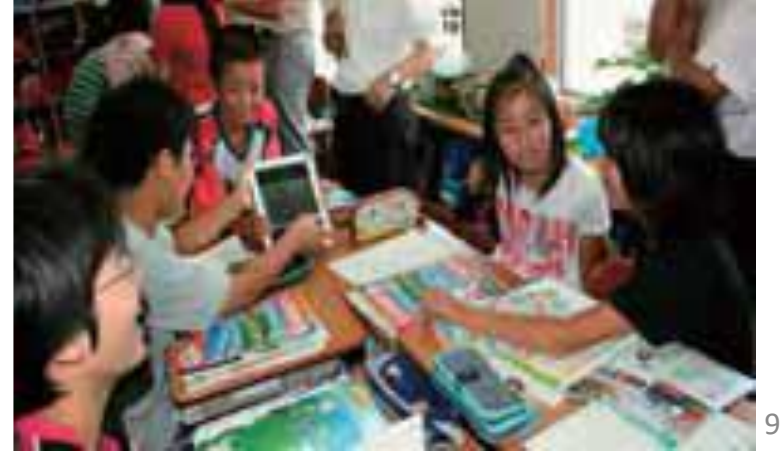

日本視聴覚教育協会 平成24年度 国内のICT教育活用好事例の事例集P19

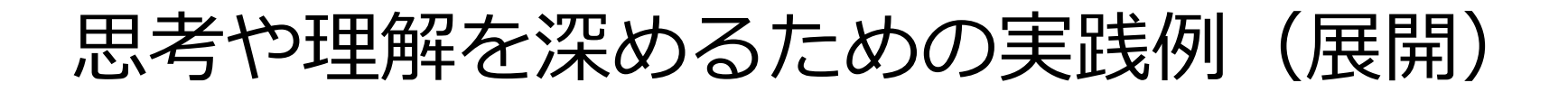

# 言葉で説明しにくいものをみせる・視覚化する

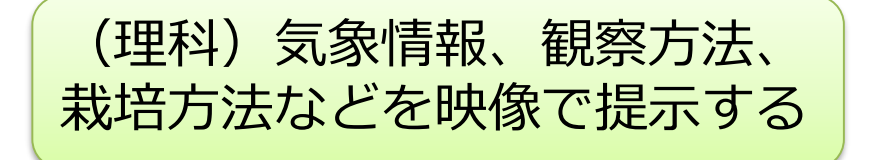

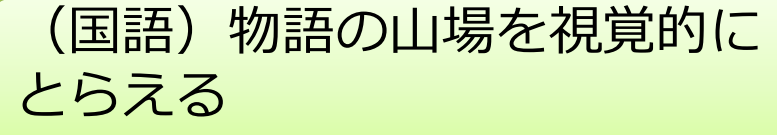

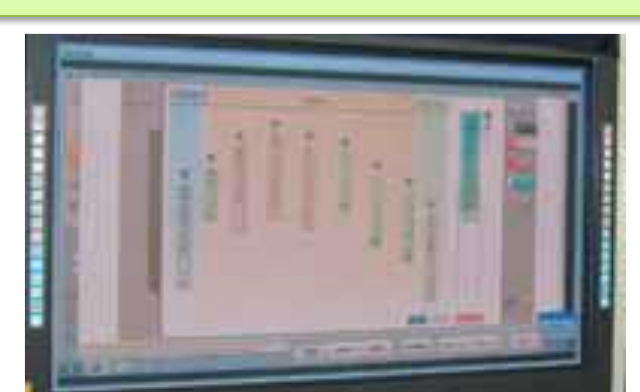

日本視聴覚教育協会 平成24年度 にする。 国内のICT教育活用好事例の事例集P15

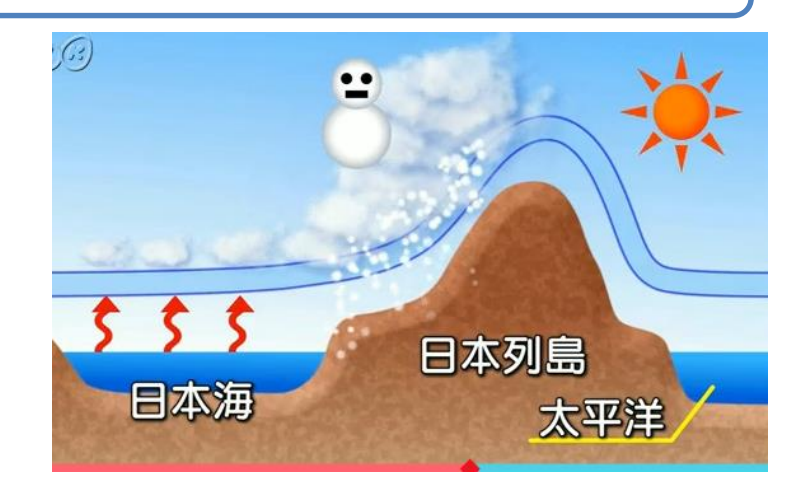

NHK for School 10minボックス理科2分野 2014年度第12回 日本の気象

- 各自のタブレットで各場面の小見出し を上下に移動させて折れ線グラフにあ らわし、登場人物の心情を視覚的にと らえる。
- 他の児童の進み具合を、電子黒板に提 示し、考えのまとまらない児童の参考

10

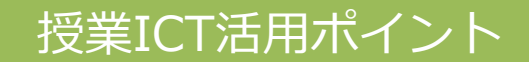

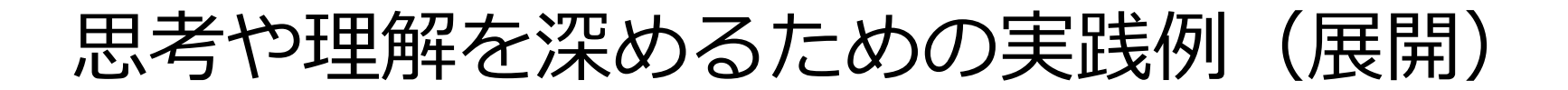

#### 写真や映像を複数並べて、比べてその違いを気づかせる

# (理科)実験結果を比較・検討

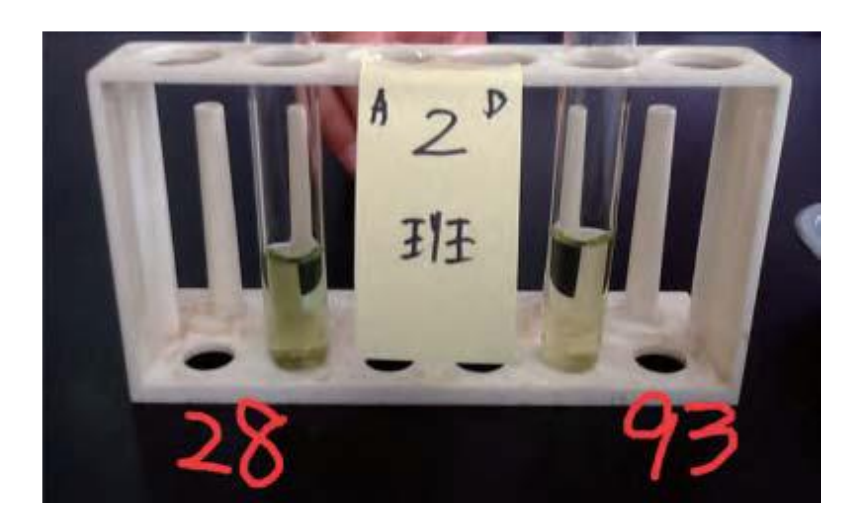

日本視聴覚教育協会 平成24年度 国内のICT教育活用好事例の事例集P42

- BTB溶液を入れた濃度の異なる塩酸A,B を水酸化ナトリウムで中和する実験を 行わせる。
- 結果をタブレットPCを使って撮影させ る。
- 必要とした水酸化ナトリウムの滴数を 写真に記入させる。
- 各般の結果を電子黒板に送信し、全体 で共有する。
	- 全ての班の結果を比較し、まとめる。

11

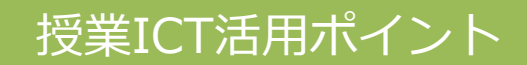

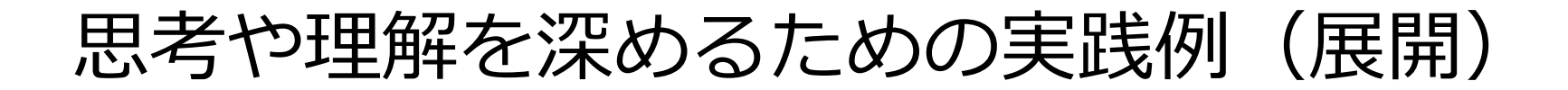

### 繰り返したり、様々な問題で練習する

## (国語・書写)手本を真似てなぞり書きをする・手本と比較する

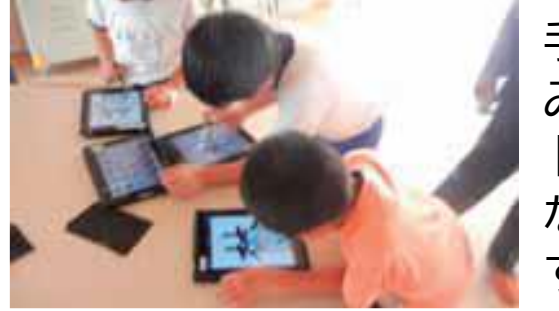

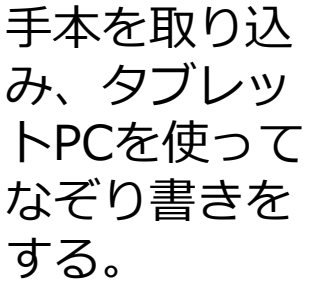

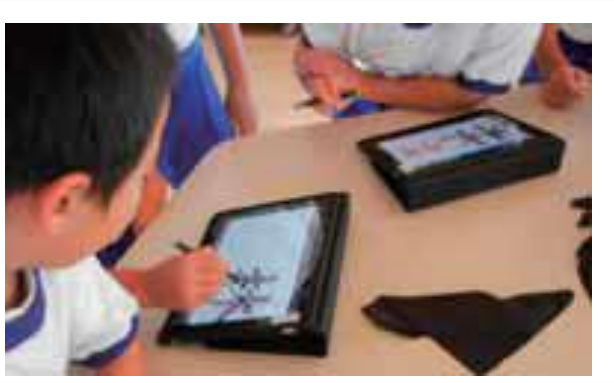

• 手本を見て、 タブレットPC の画面に書き、 重ねてみる。

12

#### (算数) 様々なパターンの問題を考え、練習する。

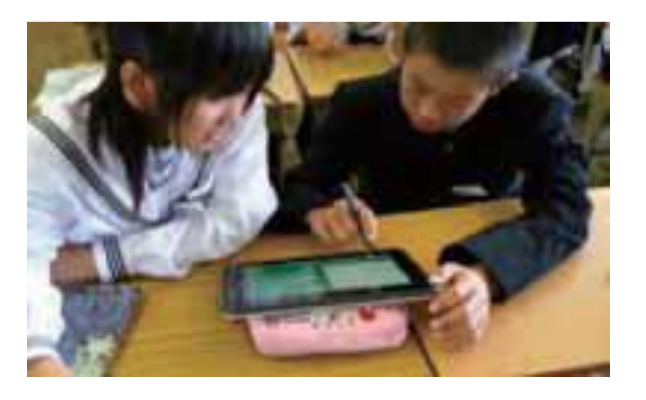

• タブレットPCを2人に1台配布し、互いに問 題をだし、解きあう練習をする。

> 日本視聴覚教育協会 平成24年度 国内のICT教育活用好事例の事例集 上段 P14 下段P38

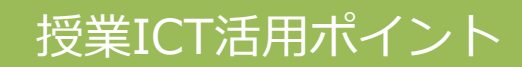

知識の定着を図る(まとめ)

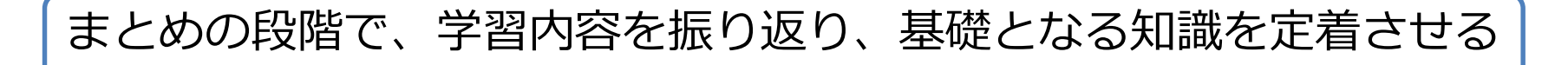

## フラッシュ教材を提示する

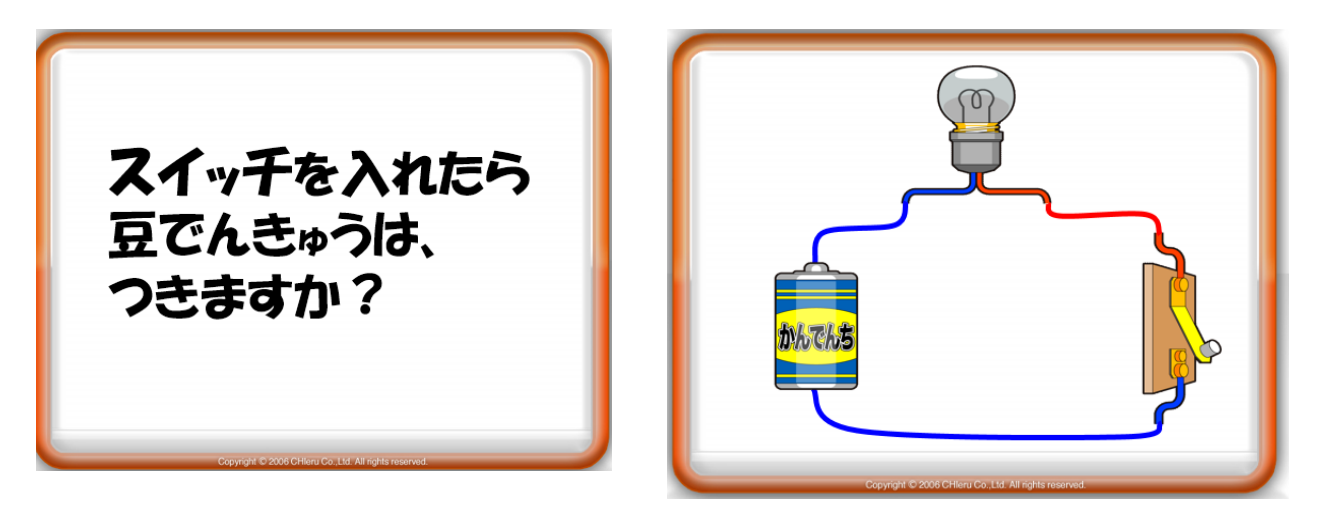

eTeacgers フラッシュ教材お試し版 小3理科乾電池のつなぎ方

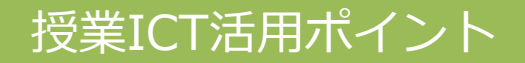

# ICT活用ポイントのまとめ

# 指導のねらいに沿って、どの場面でICTを活用するかの検討

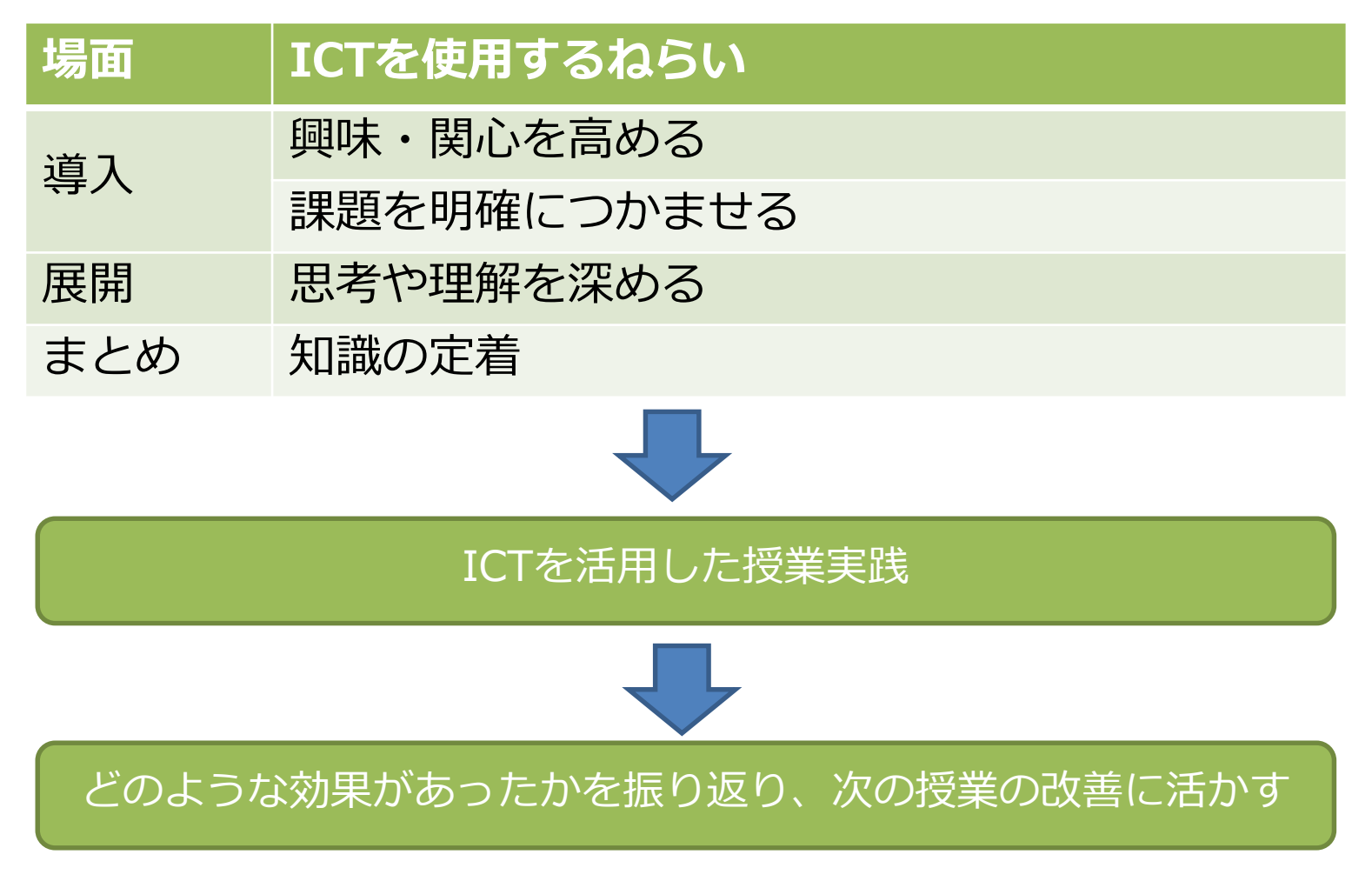

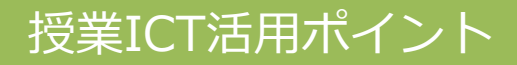